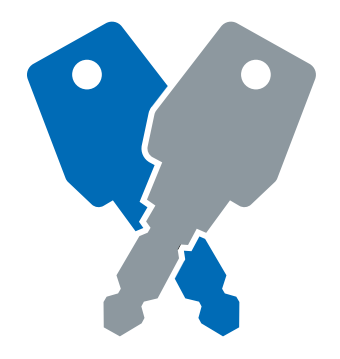

## **INSTRUKCJA**

# 2800 i 2810 Zamek Szyfrowy

#### Uwagi

Przed rozpoczęciem montażu zamka, zapoznaj się z jego działaniem i funkcjami.

Jeżeli zamek nie został wyprodukowany na specjalne zamówienie:

Fabryczny kod użytkownika to 2244. Powyższy kod jest domyślnie ustawiany we wszystkich standardowych zamkach i należy go zmienić na własny. Dopóki tego nie zrobisz zamek nie będzie spełniał swojej funkcji. Zachowaj swój kod w bezpiecznym miejscu

ul. Pawła 29 41-708 Ruda Śląska

Przetnij tutaj

d

Przetnij tutaj

EURO-LOCKS Sp. z o. o. T: +48 (32) 344-78-70, -82, -84 F: +48 (32) 344-78-74 E: sekretariat@euro-locks.pl W: www.euro-locks.pl

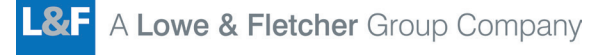

euro-locks.pl/do-pobrania

024684

2800 i 2810 Za

4684 - 2800 i 2810 Zamek Szyfrowy Instrukcja 102020

02020

### Instrukcja montażu

## 2800 i 2810 Zamek Szyfrowy

#### Instrukcja montażu

W zestawie z zamkiem znajduje się nakrętka, krzywka, podkładka pod krzywkę i śrubka mocująca M4.

Krok 1 Rozpakuj zamek.

Krok 2 Umieść zamek w otworze panelu montażowego (rys. 1)

Krok 3 Przytrzymując zamek, nakręć nakrętkę na gwint z siłą 5 Nm (rys. 2)

Krok 4 Załóż krzywkę, podkładkę pod krzywkę i śrubkę mocującą (rys. 3)

Krok 5 Dokręć śrubkę mocującą z siłą 1.5 Nm używając końcówki Pozidriv nr 2. Uważaj żeby nie uszkodzić główki śruby.

Krok 6 Przed zamknięciem drzwi przetestuj zamek obracając go o 90° po wprowadzeniu poprawnego kodu użytkownika.

Krok 7 Twój zamek jest teraz gotowy do użycia.

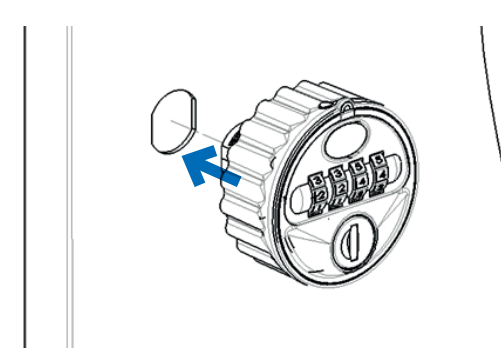

RYS 1. Umieść zamek 2800/2810 w otworze w drzwiach jak na rysunku

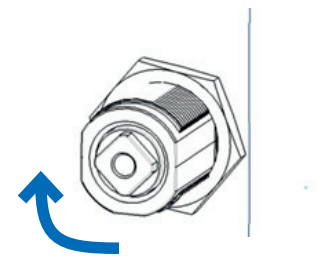

RYS 2. Załóż nakrętkę i dokręć aby zabezpieczyć

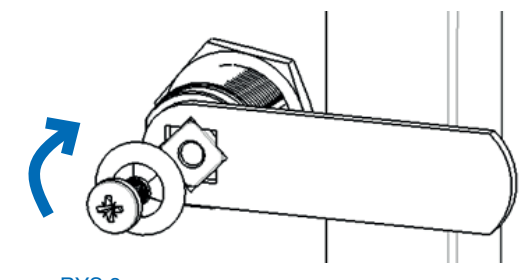

RYS 3. Zamocuj krzywkę, podkładkę i śrubkę. Dokręć śrubkę używając końcówki Pozidriv ®

\*UWAGA: Tryb użytkownika MUSI być określony w momencie składania zamówienia - NIE MA możliwości przełączania zamka między trybem publicznym i prywatnym.

Instrukcja obsługi – tryb publiczny

UŻYTKOWNIKA (RYS 4) OBRÓĆ GŁÓWKĘ DO POZYCJI ZAMKNIĘTEJ (RYS 5) DLA BEZPIECZEŃSTWA ZATRZYJ KOD I SPRAWDŹ, CZY ZAMEK JEST ZAMKNIĘTY

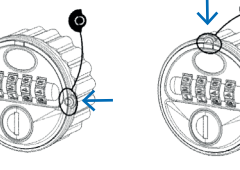

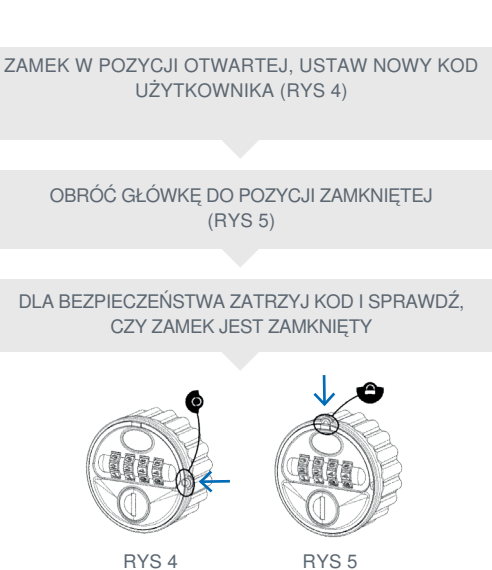

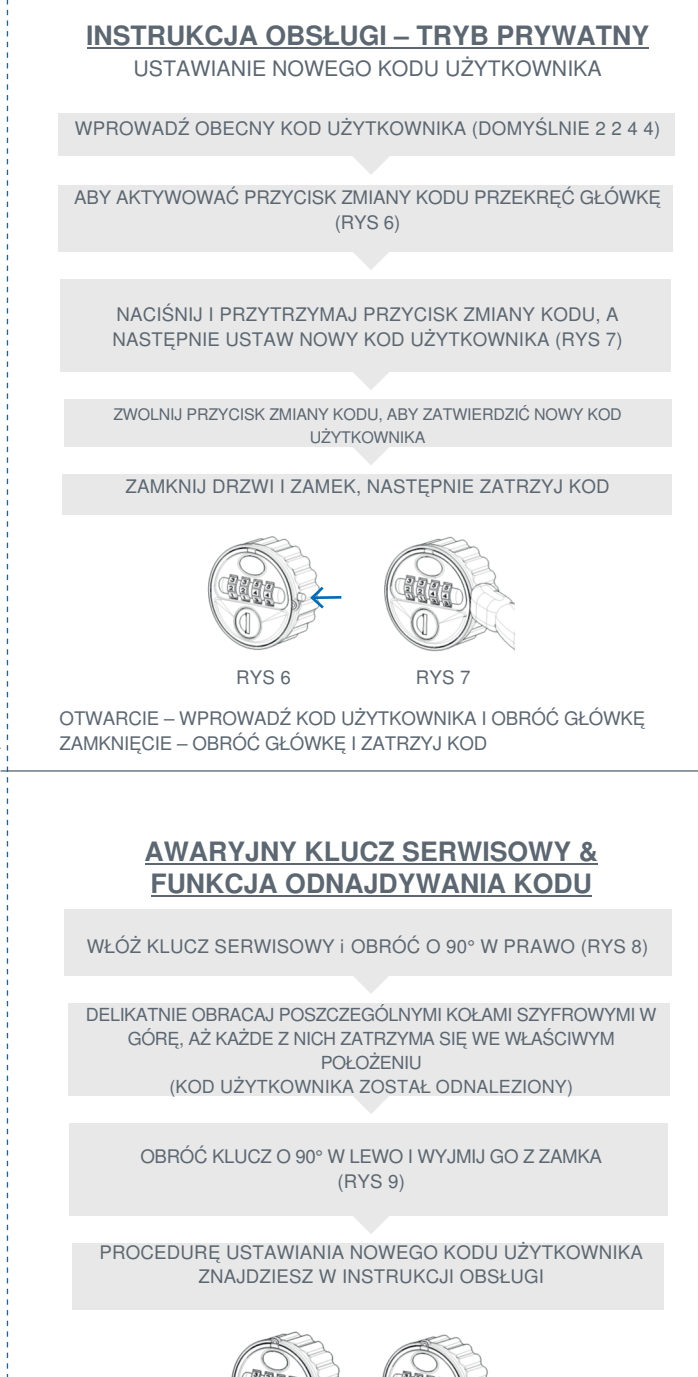

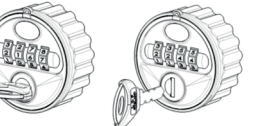

RYS 8 RYS 9